розвиток незворотного процесу вторинного засолення (5).

Однак, відзначені вище негативні процеси мають місце. Загальний вміст солей в окремих полях після вирощування супутніх культур збільшується до 0,2 і навіть вище 0,3 %, ґрунтова різниця за меліоративним станом переходить в розряд слабозасолених і навіть середньозасолених ґрунтів. Вміст токсичних солей в шарі ґрунту 0-40 см в більшості випадків на полях сівозміни перевищує 0,1 %, а іноді і 0,2 %. Відбувається явне підлуження ґрунтового розчину на фоні несприятливої роботи дренажно-скидної мережі.

Зрозуміло, що в кліматичних умовах півдня України з високими температурами і частими посухами отримання врожаю сільськогосподарських культур без зрошення досить проблематичне. Вирішення цієї проблеми в зоні рисових зрошувальних систем можливо за рахунок застосування зрошення методом короткочасного затоплення поверхні чеків для культур, які витримують такий спосіб поливу. Однак, безконтрольні поливи тягнуть за собою загрозу вторинного засолення ґрунтів меліоративних систем. Тому при розробці режимів зрошення необхідно передбачити заходи по зниженню рівня стояння ґрунтових вод, можливо у визначенні проміжки вегетаційного періоду слід передбачити роботу насосних станцій для примусового відводу фільтраційних вод; кількість і строки проведення вегетаційних поливів супутніх культур в сівозміні повинно також регламентуватися згідно науково-обґрунтованим нормативам.

## **СПИСОК ВИКОРИСТАНОЇ ЛІТЕРАТУРИ:**

- 1. Химич Д.П. Водно-солевой баланс и мелиоративное состояние рисовых оросительных систем / Д.П. Химич // Рисоводство на юге Украины: научн.-тем. сб. трудов ХСХИ им. А.Д. Цюрупы. – Кишинев, 1969. – С. 31-58.
- 2. Пешков И.Е. Проектирование рисовых оросительных систем / И.Е. Пешков; Под ред. И.С. Жовтонога, Д.И. Иваненко, В.С.Положая // Рис на Украине. – Киев: Урожай, 1971. – С. 20-28.
- 3. Агроэкологическая обстановка и перспективы развития рисосеяния на юге Украины / А.В. Кольцов, А.А. Титков, М.Е. Сычевский и др. – Симферополь, 1994. – 225 с.
- 4. Титков А.А. Влияние орошения затоплением на мелиоративные условия и почвенный покров Присивашья / А.А. Титков, А.В. Кольцов. – Симферополь, 1995. – 196 с.
- 5. Морозов В.В. Еколого-меліоративні умови природокористування на зрошуваних ландшафтах України / В.В. Морозов, Л.М. Грановська, М.Г. Поляков. – Київ-Херсон: Айлант, 2003. – 206 с.
- 6. Тронза Г.Е. Пути мелиорации и рационального использования солонцовых почв сухостепной зоны Крыма / Г.Е. Тронза, О.Л. Томашова, С.В. Томашов // Зрошуване землеробство: міжвід. темат. наук. зб. – Херсон: Айлант, 2013. – Вип. 58. – С. 72-76.
- 7. Марущак А.Н. Влияние возделывания риса на солевой состав солонца лугового юга Украины / А.Н. Марущак, С.А. Кольцов, Е.И. Флинта // Рисоводство: научно-производственный журнал. – 2012. – № 1(20). – С. 40-44.
- 8. Гамаюнова В.В. Навчальний посібник по еколого-ґрунтовому моніторингу родючості зрошуваних ґрунтів / В.В. Гамаюнова, Ю.В. Пилипенко, О.І. Сидоренко, О.П. Сафонова. – Херсон: Колос, 2006. – 101 С.

## УДК 633.1:631.5:631.6:004

# **НАУКОВО-ПРАКТИЧНІ АСПЕКТИ ВИКОРИСТАННЯ ПРОГРАМИ «ЕЛЕКТРОННІ ТЕХНОЛОГІЧНІ КАРТИ ІЗЗ НААН» ДЛЯ ПЛАНУВАННЯ ТЕХНОЛОГІЙ ВИРОЩУВАННЯ СІЛЬСЬКОГОСПОДАРСЬКИХ КУЛЬТУР В УМОВАХ ЗРОШЕННЯ**

**Л.В. БОЯРКІНА –** кандидат с.-г. наук Інститут зрошуваного землеробства НААН

**Постановка проблеми.** У зв'язку зі стрімким розвитком інформаційних технологій, постійним удосконаленням електронних засобів збереження та передачі інформації, безперервним удосконаленням технічних засобів, елементів технологій, тощо, виникає необхідність у створенні електронних документів, об'єднаних єдиною системою управління [4]. Тому, розробка специфічних комп'ютерних програм, які дозволяють агровиробникам оптимізувати різні елементи технологій вирощування є актуальною.

**Стан вивчення проблеми**. В практиці існує декілька форм технологічних карт, які включають від 16 до 34 показників. Найбільш повну інформацію надає остання [4, 6].

**Завдання та методи досліджень.** Розробка програмно-інформаційного комплексу (ПІК) «Електронні технологічні карти з вирощування сільськогосподарських культур ІЗЗ НААН проводилась згідно технічного завдання та тематичного плану лабораторії економіки на 2013 р., для формування тематичних довідників та системи управління було використано програмне середовище Microsoft Excel 2007. В розробленому програмноінформаційному комплексі представлено електронні технологічні карти вирощування сільськогосподарських культур для зрошення і неполивних умов виробничих підрозділів Інституту зрошуваного землеробства НААН, а також система комплексних інформаційних довідників, задіяних у розрахунках та взаємозв'язках. Управління організоване через головне меню, зміст головних сторінок виробничих підрозділів, гіперпосилання на сторінках довідників та електронних технологічних карт, що спрощує пошук, вибір, коригування потрібної інформації та моделювання розрахункових модулів. .

**Результати досліджень.** Роботу з програмою слід розпочати з копіювання на комп'ютер користувача робочої папки «Tekhnolog\_karty»,

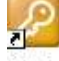

затим, відкривши її активізувати ярлик Start (рис. 1, помітка 1).

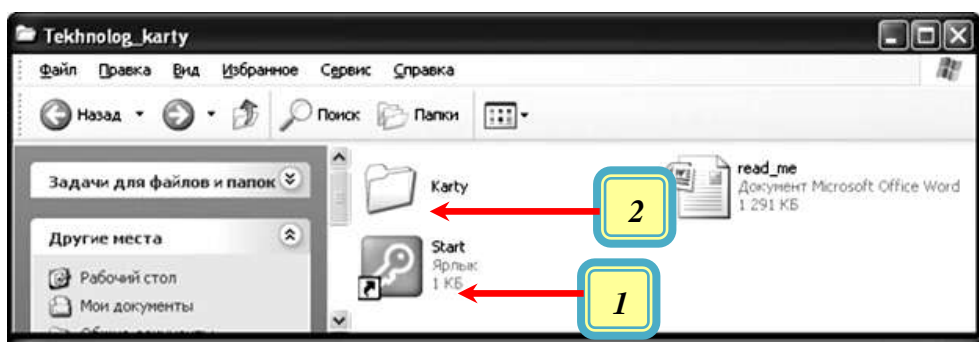

*Рисунок 1. Початок роботи з ПІК «Електронні технологічні карти ІЗЗ НААН»*

У результаті перелічених дій відкриється головне меню програми, з якого за допомогою гіперпосилань здійснюється перехід до змісту головних сторінок окремих виробничих підрозділів (відділів та лабораторій) (рис. 2).

Зі змісту головних сторінок окремих виробничих підрозділів (відділів та лабораторій) (рис. 3) за

допомогою гіперпосилань можна здійснювати перегляд і коригування карт та інформаційних довідників. Користувач може повернутися до головного меню програми зі сторінки змісту виробничого підрозділу (блакитна стрілка з написом «Головне меню» є гіперпосиланням).

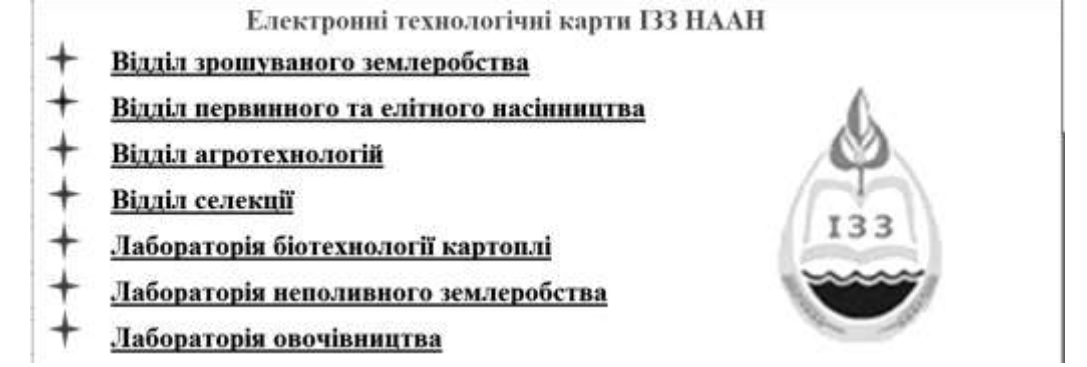

*Рисунок 2. Активне вікно головного меню ПІК «Електронні технологічні карти ІЗЗ НААН»*

Повернутися до змісту головної сторінки виробничого підрозділу можна з любої сторінки представлених у програмі довідників чи технологічних карт (блакитна стрілка з написом Зміст є гіперпосиланням) (рис. 4).

Електронні технологічні карти з вирощування сільсько-господарських культур складаються за циклами робіт: основна підготовка ґрунту, передпосівна підготовка ґрунту і сівба, догляд за посівами, збирання врожаю [1-3, 5-9]. Для зручності ко-

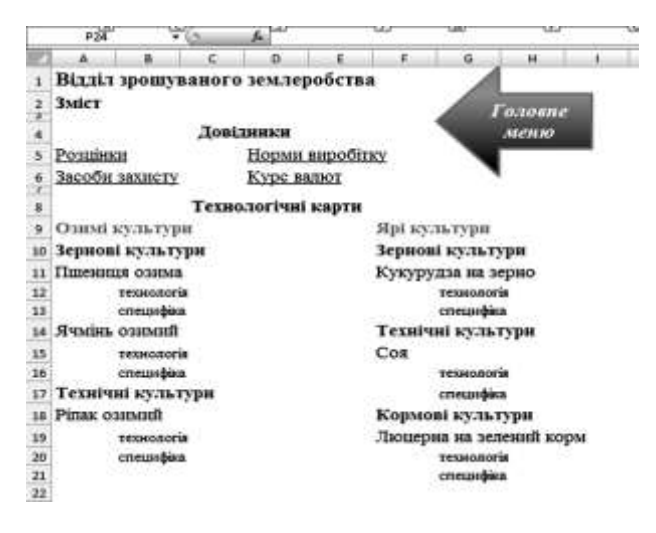

ристувача в технологічній карті додатково розмежовано розрахунки на вирощування вказаної культури у поточному році та незавершені роботи під посів наступної культури сівозміни. Окремо представлений розрахунок специфічних витрат (виконання ручних і механізованих робіт на науководослідних ділянках). Принцип їх заповнення та розрахунку ідентичний основному, тому в окремому його поясненні не виникає потреби.

*Рисунок 3. Зміст головної сторінки відділу зрошуваного землеробства*

| <b>Sydne otherna (F)</b><br><b>1icreps</b><br>$+12$<br>A1                                             | <b>Babassemassed</b>        | <b>Notes</b>                                                       | Chemi<br>Де) Рощанок для розрахунку технологічних харт під урожай 2013 р. по інституту зро |                     | $\frac{7 \text{m} \cdot \text{m}}{\text{crit}^2}$ | <b>Bestaura</b><br>-Ish                                      | <b>Firms in this chargements</b> | <b>America</b><br><b>Biopereta</b><br>w     |
|----------------------------------------------------------------------------------------------------|-----------------------------|--------------------------------------------------------------------|--------------------------------------------------------------------------------------------|---------------------|---------------------------------------------------|--------------------------------------------------------------|----------------------------------|---------------------------------------------|
|                                                                                                    |                             |                                                                    |                                                                                            |                     | A.                                                | ÷<br>n                                                       | c                                | D.<br>E                                     |
| Рознанся для розразунку технологічних карт під уровай 2013 р. по                                      |                             |                                                                    |                                                                                            |                     | House                                             |                                                              | Курс валют НБУ                   |                                             |
| Інституту зрошуваного землеробства НААН                                                               |                             |                                                                    | <b>3</b> <i>uicm</i>                                                                       |                     | <b>LARREY</b>                                     | Baners                                                       | <b>RYPE</b>                      | <b><i><u><i><u>3.000000</u></i></u></i></b> |
| Creammi aumpam                                                                                        | Шна грими з<br><b>ILIN</b>  | <b>Bapmicms</b><br>роботы<br>машины,<br>2011-2000 3<br><b>ILIB</b> |                                                                                            | g.                  |                                                   | <b>Innup CIIIA S</b><br>Capo€<br>百页<br>Pocificandi<br>pytim. | \$1<br>11<br>0,252               |                                             |
| Заробітна плата техніка-механізатора за 1<br>год.                                                     | 18,72                       |                                                                    |                                                                                            | 1Đ<br>ë             |                                                   |                                                              |                                  |                                             |
| Заробітна плата робітника за 1 год.                                                                   | 7.35                        |                                                                    |                                                                                            | ü<br>34             |                                                   |                                                              |                                  |                                             |
| Заробітна плата техніка-воділ за 1 год.<br>s.                                                         | 11.42                       |                                                                    |                                                                                            | 15                  |                                                   |                                                              |                                  |                                             |
| Нарахувания відпускних техніку-<br>в механизатору - 20%                                               | 0.2                         |                                                                    |                                                                                            |                     |                                                   |                                                              |                                  |                                             |
| Нарахувания на зарплату - 36,3%                                                                       | 0,363                       |                                                                    |                                                                                            |                     |                                                   |                                                              |                                  |                                             |
| Вартість дизельного пального за 1 л.                                                                  | 11,5                        |                                                                    |                                                                                            | 90<br>21            |                                                   |                                                              |                                  |                                             |
| Вартість дизельного мастипа за 1 л.                                                                   | 20                          |                                                                    |                                                                                            |                     |                                                   |                                                              |                                  |                                             |
| Вартість газу для вантажного автомоб.<br>19 за 1 м <sup>3</sup> . Витрати на 100 км 13 м <sup>2</sup> | 7.5                         |                                                                    |                                                                                            | 2)<br>El<br>ä<br>26 |                                                   |                                                              |                                  |                                             |
| Вартість води для зрошения за 1 м <sup>1</sup> .                                                      | 0.09                        |                                                                    |                                                                                            | 茜<br>ź1             |                                                   |                                                              |                                  |                                             |
| A A A M METSHERVITH COALD ARRANGEMENT CONSULTING HACKNESS<br><b>Til/tennis</b>                        | <b>Hooks away near Your</b> |                                                                    |                                                                                            | 26<br>20            |                                                   |                                                              |                                  |                                             |

*Рисунок 4. Фрагменти інформаційних довідників програми*

У верхній частині технологічної карти вказується: найменування культури, що вирощується, назва відділу або лабораторії, група господарств (поля), залежно від довжини гону (розраховано для VІ – 150-200 м та 100-150 м, тому окремо в картах не вказується), урожайність і валовий збір (ц/га) основної продукції.

Порядок розрахунку електронної технологічної карти наведено на прикладі люцерни на зелений корм (рис. 5).

| Titalesid<br>Естивна                              |                  |                                                                                                    |  |                                                                                                    |  |  |  |  |  |  |  |  |
|---------------------------------------------------|------------------|----------------------------------------------------------------------------------------------------|--|----------------------------------------------------------------------------------------------------|--|--|--|--|--|--|--|--|
| <b>TI4R</b><br>$-0.05$                            |                  |                                                                                                    |  |                                                                                                    |  |  |  |  |  |  |  |  |
|                                                   |                  |                                                                                                    |  |                                                                                                    |  |  |  |  |  |  |  |  |
|                                                   |                  | <br><b>Has</b><br><b>Hapirpoiles</b><br>Данные<br>Projectara outside<br>Паракетка сталинами<br><b>DISEASING</b><br>s.<br>G.<br><b>LA LA LA LA LA LA LA LA</b><br><b>But Married March 10 (1990)</b><br>$\alpha$<br>B<br>Технологічна карта - люцюрка на з./м. Гзровенняй<br>Загоерджую<br>P.A.Bosseroaa<br>диреские 133 НААН<br><b>3</b> <i>Micmy</i><br>pie-2013<br><b>Banz</b> - Billsman<br>Through, no<br>変更のこと<br>Vyosseleich, alte - 28000<br>Obow cod in<br>sepathnug knowe<br><b>COM</b><br><b>Corea argument</b><br>Derpark rowy<br>ĕ<br><b>HASES, 1000708</b><br>offenty/mysould<br>FOR THE CITY.<br><b>TRIFICIAL TITLE</b><br><b>Just Middle officer</b><br><b><i>SM TOL: 140 BRITA</i></b><br>W ANTENI<br><b>TEMPTOOK</b><br><b>TROCKART</b><br>diaman.<br>supricts.<br><b>Look by:</b><br><b>URSE</b><br>88<br>pater.<br>police:<br>-<br>11018<br>-<br>Ŵ.<br>D<br>patie.<br>ing)<br>ветомобілі<br><b>WANTED</b><br>polity issue<br>÷<br>ă<br>converte<br><b>In aircraft</b><br><b>HARTING</b><br><b>DEE</b><br><b>WEBTIE</b><br><b>IBARTING</b><br><b>BALL</b><br>■ ●<br><b>HALL</b><br>w.<br>HINKE<br>32<br>22<br>188<br>Ħ<br>14<br>m<br>18<br>TR<br>193<br>项<br>Ħ<br>٠<br>٠<br>22<br><b>COL</b><br>38<br>23<br><b>ADA</b><br>證<br>$\overline{\phantom{a}}$<br>71001<br>11.88<br>TER F<br>轠<br>37,28<br>650<br>28<br>тı<br>œ<br>334.5<br><b>STA</b><br>775.4<br>227-70<br>0.41<br>19,72<br>m<br><b>BOP-800</b><br>T.<br>333<br>6,48<br>27.23 14.33<br>178,08<br>6.701<br><b>TAN</b><br><b>HATCH</b><br>10<br>$\frac{104}{10.72}$<br>$\sqrt{1 + 1}$<br><b>TTCA</b><br>٠<br>37,44<br>153<br><b>SUMMON</b><br>15.41<br>T-JESK TOWARDS<br>18.15<br>3,00<br>18.72<br>18.72 13.80 5.44<br>82.30<br>٠<br>13<br>18.72<br><b>TER</b><br><b>TOR</b><br>133.25<br>1250 17.42<br>1973<br>88<br><b>FIG.18</b><br>۰<br>91, 323<br>٠<br>337<br>743.55<br>6.56<br>88,121<br>9.75<br>49.11<br>38.33<br>3,39<br>33<br>11.82<br>5.34<br>708<br>32.8<br>4.96<br>45,911<br><b>HIX/14 12.00</b><br>128,14<br>363.8<br>4175.8<br><b>CANT</b><br><b>NAUNEAL 18.17</b><br>203,08<br>194 12<br>$\mathbf{H}$<br>4580,01<br>TS2.51 7. 8.04<br>32.9<br><b>LANY LINEA</b><br>1,829,14<br>4175.8<br>41.91<br>AUTOR: 18,17 301.00<br>131<br>Croycevan Artgart<br>estudary<br>esprittuite.<br>1941<br>-8.6<br>4380.01<br><b>Baptista ren</b><br>assement of sauceauthacted<br><b>HALTIM</b><br><b>Har 1.16</b><br><b>BOATS EARNER</b><br><b>Window</b><br>Listener.<br><b>STATE</b><br>12<br>419,79<br>4.04 4791.011<br>1241.43<br>8.08<br>1.00<br>14.4<br>3,93<br>1.990mm.u<br>120.14<br>#19.07<br>I Island I<br>820, 14 F 8.00<br>双<br>1.80<br>9,99<br>3.02<br>业业<br>10,061<br>373.<br>104.01<br>33<br>62.81<br>1.00<br>3,88<br>$-100$<br>2.22<br>3,32<br><b>INC ORDINAR</b><br>354.24<br>28<br>178.12<br>2.00<br>0.00<br>cynes/poodern<br><b>TOW</b><br>18.82<br>4254.21<br>41.8<br>2100 11<br>4218,283 3.02<br>1,339. n<br>3,00<br><b>AN3.88</b><br>447436<br>44.8<br>2017.49<br>6.95<br>TANNO (4174 881 8.02)<br>3.01<br>3,302<br>GENOMY, N.A.<br>203.36<br>106,89<br>101.05<br>1.22<br>19.99<br>8:308<br>9.2<br>1.01<br><b>Bandan Ad</b><br>278.79<br>541.58<br>106.68<br>3,05<br>0.00<br>0.85<br>9.39<br><b>BA</b><br>Kington, car<br>9.89<br>55.11<br>wт<br>耳朵牌<br>3,04<br>4.49%<br>467.88<br>Tryc.cap.<br>8.991<br>3.00<br>3080<br>10.0<br>10.04<br>0.00<br>1,88<br>1,000<br>4. Eracrpos-aptis, a<br>HH AZ<br>1347.38<br>3.06<br>3,00<br><b>BB</b><br>0.00<br>9. Martissi arritment<br><b>ABOR</b><br>D.80<br><b>DOM:</b><br>412.00<br>3.00<br><b>AD</b><br>ft. Bose.<br>2403<br>8.000<br><b>CTTN.SAL</b><br>3.24<br>1778.58<br>3as exportant<br>19.1<br>555,697<br><b>M.FLMannpass</b><br>0.80<br>0.00<br>зрошиваного землеробства.<br>3,35<br>8.35<br>收入<br>0129.54<br><b>ARR2.07</b><br><b>BISR 742 8.20</b><br>37.8<br><b>Fancesuni Bortarmep 133</b><br><b>CB titrotik</b><br><b>TXB</b><br>4937,855<br>1218.98<br>4880.00<br>110140<br>Parry #521.68 4.00<br>LDG (B)<br>FIREIRAREL MOVALIMANT FET.<br>ALBE MINNING<br>4 А.Н. Технолоския Олернома (2) |  |                                                                                                    |  |  |  |  |  |  |  |  |
| Відділ заовуваного землеробства                   |                  |                                                                                                    |  | $-1.5$<br>1к подена техц. 3013 - Рекин совметимости - Мегозот Excel<br>665<br><b>FOR EX LIGHTING IN A DESCRIPTION</b><br>is 4 |  |  |  |  |  |  |  |  |
|                                                   |                  |                                                                                                    |  |                                                                                                    |  |  |  |  |  |  |  |  |
|                                                   |                  |                                                                                                    |  |                                                                                                    |  |  |  |  |  |  |  |  |
|                                                   |                  |                                                                                                    |  |                                                                                                    |  |  |  |  |  |  |  |  |
| Найменувания робл                                 |                  |                                                                                                    |  |                                                                                                    |  |  |  |  |  |  |  |  |
|                                                   |                  |                                                                                                    |  |                                                                                                    |  |  |  |  |  |  |  |  |
|                                                   |                  |                                                                                                    |  |                                                                                                    |  |  |  |  |  |  |  |  |
| <b>SILENSING MANAGER</b>                          |                  |                                                                                                    |  |                                                                                                    |  |  |  |  |  |  |  |  |
| To may 600 M 1 & panel                            | 79               |                                                                                                    |  |                                                                                                    |  |  |  |  |  |  |  |  |
| <b>Hasana spoopakus</b><br>Trensen potent         |                  |                                                                                                    |  |                                                                                                    |  |  |  |  |  |  |  |  |
| <b>SEGUINTYS ANTIQUALITY</b>                      | <b>ARE</b>       |                                                                                                    |  |                                                                                                    |  |  |  |  |  |  |  |  |
| Datas: #4 4 (9). <sup>4-3</sup> 2 (444)           | m                |                                                                                                    |  |                                                                                                    |  |  |  |  |  |  |  |  |
| To a comprovement is the  TO                      |                  |                                                                                                    |  |                                                                                                    |  |  |  |  |  |  |  |  |
| <b>RIGHTS</b>                                     |                  |                                                                                                    |  |                                                                                                    |  |  |  |  |  |  |  |  |
|                                                   |                  |                                                                                                    |  |                                                                                                    |  |  |  |  |  |  |  |  |
|                                                   |                  |                                                                                                    |  |                                                                                                    |  |  |  |  |  |  |  |  |
| <b>Pause</b>                                      |                  |                                                                                                    |  |                                                                                                    |  |  |  |  |  |  |  |  |
|                                                   |                  |                                                                                                    |  |                                                                                                    |  |  |  |  |  |  |  |  |
|                                                   |                  |                                                                                                    |  |                                                                                                    |  |  |  |  |  |  |  |  |
| <b>CANTI MIGHT</b>                                | insur-           |                                                                                                    |  |                                                                                                    |  |  |  |  |  |  |  |  |
| 1. DAGOSTY R. TITATTA                             | <b>SHILAS</b>    |                                                                                                    |  |                                                                                                    |  |  |  |  |  |  |  |  |
| <b>4 T.N. MANA-KATTOL</b>                         |                  |                                                                                                    |  |                                                                                                    |  |  |  |  |  |  |  |  |
| policement 0.30<br>-specifiest significant 356.82 |                  |                                                                                                    |  |                                                                                                    |  |  |  |  |  |  |  |  |
| HADNIVARRAS 257,23 E 270                          |                  |                                                                                                    |  |                                                                                                    |  |  |  |  |  |  |  |  |
| I TIMM                                            |                  |                                                                                                    |  |                                                                                                    |  |  |  |  |  |  |  |  |
|                                                   |                  |                                                                                                    |  |                                                                                                    |  |  |  |  |  |  |  |  |
| <b>HATTIVS</b><br>J. Passpine ampete.             | 203.29<br>541.59 |                                                                                                    |  |                                                                                                    |  |  |  |  |  |  |  |  |
| 4. Airprogram                                     | <b>PERTIT</b>    |                                                                                                    |  |                                                                                                    |  |  |  |  |  |  |  |  |
| E. Hadies                                         | 9.35             |                                                                                                    |  |                                                                                                    |  |  |  |  |  |  |  |  |
| 8. Запист роских                                  | 5.33             |                                                                                                    |  |                                                                                                    |  |  |  |  |  |  |  |  |
| 7. Different                                      | 0.83             |                                                                                                    |  |                                                                                                    |  |  |  |  |  |  |  |  |
| В. Витрите на временея<br>9. Freempresserie       |                  |                                                                                                    |  |                                                                                                    |  |  |  |  |  |  |  |  |
| <b>Bows</b>                                       |                  |                                                                                                    |  |                                                                                                    |  |  |  |  |  |  |  |  |
| Serenverendum ertorn 1215.85 3.09                 |                  |                                                                                                    |  |                                                                                                    |  |  |  |  |  |  |  |  |
|                                                   |                  |                                                                                                    |  |                                                                                                    |  |  |  |  |  |  |  |  |
|                                                   |                  |                                                                                                    |  |                                                                                                    |  |  |  |  |  |  |  |  |

*Рисунок 5. Технологічна карта з вирощування люцерни на зелену масу (зрошення)*

У таблиці «Матеріали» розрахунки організовано так: в підрозділі «кількість», графі «на 1 га, 1 т» вказано необхідну кількість матеріалів – дана інформація частіше вводиться вручну, оскільки в довідниках, в основному, наведені граничні норми на одиницю витрат (мін.-макс.), а в господарствах користуються розрахунковими методами. Графа «всього» підрозділу «кількість» є результатом добутку кількості матеріалу на площу, що необхідно обробити, а у випадку обчислення кількості витрат електроенергії при первинному очищенні насіння та доочистці зерна визначається шляхом

добутку витрат людино-годин (L20) на витрачену потужність машини ([розцінки.xlsx]статті\_витрат!\$B\$16 – посилання на [довідник]назва\_закладки!адреса комірки). Запис у строчці формул стосовно даної комірки виглядає так: =L20\*[розцінки.xlsx] статті\_витрат!\$B\$16.

По підрозділу «вартість» стосовно графи «вартість одиниці» інформація стосовно кожного виду матеріалу вставляється з відповідного довідника, про що і свідчить відповідний запис у строчці формул: =[prise\_zahist.xls] **інсектици**ди!\$G\$51(довідники, що сформовані в програмі, в

основному, є комплексними – на кожну категорію засобів захисту відведена окрема сторінка (закладка) (рис. 6, помітка 1).

|                                     | Главная<br>Ветивка                                                               | <b>Fankleting studentstate</b> |                   | <b>Chi gramyvna</b>                              | <b>Панинае</b>                                               | PELIFICATIONSHIPPE              |                                                 | <b>BHA</b>                                   | Наштройки                    |             |                                |   |                |
|-------------------------------------|----------------------------------------------------------------------------------|--------------------------------|-------------------|--------------------------------------------------|--------------------------------------------------------------|---------------------------------|-------------------------------------------------|----------------------------------------------|------------------------------|-------------|--------------------------------|---|----------------|
|                                     |                                                                                  |                                |                   |                                                  |                                                              |                                 |                                                 |                                              |                              |             |                                |   |                |
|                                     | Предупривідение системы безопасности - Автоматическое обновление ставо отключено |                                |                   |                                                  |                                                              |                                 | Гаранетам                                       |                                              |                              |             |                                |   |                |
|                                     | $-68$<br>A1                                                                      | s.                             |                   |                                                  |                                                              |                                 |                                                 |                                              |                              |             |                                |   |                |
|                                     | $\overline{B}$                                                                   | C.                             | ъ                 | r                                                |                                                              | a                               | н                                               |                                              |                              | u           |                                | м | 34.            |
|                                     |                                                                                  |                                |                   |                                                  | Прайс-пист 33Р                                               |                                 |                                                 |                                              |                              |             |                                |   |                |
|                                     |                                                                                  |                                |                   |                                                  | <b>ІНСЕКТИЦИДИ</b>                                           |                                 |                                                 |                                              |                              |             |                                |   |                |
|                                     |                                                                                  |                                |                   |                                                  |                                                              | Ціми за                         |                                                 |                                              |                              |             |                                |   |                |
| No<br><b>ca/ix</b>                  | Найментуазним<br>преимрату                                                       | *ipara-<br>пиробные            | Таря.<br>ra/acm   |                                                  | Норма витрат,<br>$B$ , $B$ $\bar{B}$ $\bar{C}$ $B$ $\bar{B}$ | п.ка, л<br>rupes,<br>граз.      | <b>Idina aa</b><br>n.xa, Gea<br><b>REIB. \$</b> |                                              | Вартість 1 ег. з<br>ПДВ, ери |             | Bapmicms 1 es.<br>Ges FUJB, \$ |   | <b>3.311cm</b> |
| ۰                                   | Адмирал, к.е.                                                                    | Hydrapist                      |                   | 0.65                                             | 0.80                                                         | 1131,60                         | 115,00                                          | 678.96                                       | 905,28                       | 69.00       | 93.00                          |   |                |
|                                     | Авселин 28, п.г.                                                                 | Casaresma                      | 11.04 per         | 0.10                                             | 0.14                                                         | 1959.65                         | 199,15                                          | 195,96                                       | 274,35                       | 19.92       | 27.88                          |   |                |
| x                                   | Актеллик 500ГС, к.х.                                                             | Синтента                       | з                 | 0.30.                                            | 3.00                                                         | 282,41                          | 28,70                                           | \$4,72                                       | 1417.07                      | <b>K.61</b> | 141,50                         |   |                |
| ×                                   | Анилаудлав.                                                                      | Casado-Arpo                    | 0.3 <sub>RT</sub> | 0.30                                             | 2.40                                                         | 373.92                          | 38,00                                           | 186.96                                       | 897,41                       | 19,00       | 51.20                          |   |                |
| э                                   | Белем 0.8 м.г.                                                                   | Ариста                         | 12x               | 10.00                                            | 11.00                                                        | 90,33                           | 9.15                                            | 903,31                                       | 1093.97                      | 91.90       | 110,16                         |   |                |
| ×                                   | EH-58 means 4094.<br>81.04                                                       | Sach:                          | 10                | 0.85                                             | 1.30                                                         | 101.98                          | 10,36                                           | 81.18                                        | 153.97                       | 8.39        | 15.35                          |   |                |
| v.                                  | <b>Location</b>                                                                  | <b>Saling</b>                  | ٠                 | 8.39                                             | 0.40                                                         | 624.35                          | 63.45                                           | 187,38                                       | 249.74                       | 19:04       | 25.38                          |   |                |
| $\bar{\mathbf{x}}$                  | huped, M.e.                                                                      | Anryer                         |                   | 0.08                                             | 0.12                                                         | 767,81                          | 78,00                                           | 61.40                                        | 92.10                        | 6.24        | 9.36                           |   |                |
| $\sim$                              | liseder, s.s.                                                                    | Aprice                         |                   | 0.05                                             | 0,10                                                         | 432,96                          | 44,00                                           | 21,65                                        | 43.30                        | 2.20        | 4.46                           |   |                |
| 10                                  | Валины Флекси 300<br>SC K.C.                                                     | Синтента                       | $\mathbf{1}$      | 0.30.                                            | 0.50                                                         | 1775,69                         | 180,46                                          | 332.71                                       | 557.54                       | 34.54       | 90.23                          |   |                |
| Ħ                                   | Ланалим<br>Стабильный                                                            | Кенцинака                      | 10                | 0.58                                             | 6.00                                                         | 95.25                           | 9,69.                                           | 47.63                                        | 571.31                       | 4.84        | 18.08                          |   |                |
| 11                                  | Лантон 50, п.г.                                                                  | Аріста                         | 0.3567            | $\alpha$                                         |                                                              | 2790.23                         | 283,56                                          | 97.66                                        | 195,52                       | 0.02        | 19.E5                          |   |                |
| 11                                  | <b>Texas: Classer</b>                                                            | EsBep                          | 5                 |                                                  |                                                              | 206,12                          | 21.15                                           | 6.24                                         | 14.57                        | 0.63        | 1.49                           |   |                |
| 14                                  | <b><i><u>Respect Hipedra</u></i></b>                                             | Saftep                         | 0.6aT             |                                                  |                                                              | 1156.20                         | 117,50                                          | 57.51                                        | \$0.93                       | 5.9%        | 4.23                           |   |                |
| 11                                  | Данимиков к.э.                                                                   | Agricea                        | 10                |                                                  | 1                                                            | 122,90                          | 12,49                                           | 122,90                                       | 3073.34                      | 13.49       | 312,25                         |   |                |
| 16                                  | Typefian 480 EC a.s.                                                             | Cunrema                        |                   |                                                  |                                                              | 152,78                          | 15,53                                           | 123.22                                       | 418, 33                      | 12.43       | 46.58                          |   |                |
| ET.                                 | Замен 35, м.т.                                                                   | <b>Kesamono</b>                |                   |                                                  |                                                              | 153,70                          | 16,62                                           | 122.96                                       | 537.95                       | 12.50       | 54.67                          |   |                |
| 18                                  | Kakse, n.c.                                                                      | Hydepse                        | 0.3 <sub>RT</sub> |                                                  |                                                              | 285,36                          | 29,00                                           | 28.34                                        | 85.61                        | 2.90        | 8,70                           |   |                |
| 19                                  | <b>Kalentees</b>                                                                 | <b>Suhrp</b>                   |                   | 0,10                                             | 0,25                                                         | 1387,44                         | 141,00                                          | 138,74                                       | \$46,86                      | 14.30       | 35.25                          |   |                |
| 38                                  | Каратэ Зеня 050 ЕС,<br>85.                                                       | Сингента                       | ×                 | 0.10                                             | 40.40                                                        | 310,97                          | 31.60                                           | 31.10                                        | 134, 19                      | 3.16        | 13.64                          |   |                |
| 21                                  | Конвект.                                                                         | <b>Laftep</b>                  | 3                 | 0.40                                             | 0.50                                                         | 242,80                          | 24.68                                           | 97.12                                        | 121.40                       | 9.57        | 12.54                          |   |                |
| 22                                  | Канфилор                                                                         |                                |                   |                                                  |                                                              |                                 |                                                 |                                              | $-16.56$                     | 5, 51,      | 35.25                          |   |                |
| 33.<br><b><i><u>Printed</u></i></b> |                                                                                  |                                |                   | 0.06<br>THE THEFT OF THE ABOVE AND A HOLD BLOCK. | N 3.79                                                       | <b>4748.84.</b><br><b>HARRY</b> | 370.00 -                                        | $-1464.73$<br><b>AND REPORT CONSTRUCTION</b> | ABOVA                        | 当論          | 46.61                          |   |                |

*Рисунок 6. Фрагмент довідника «Прайс-лист ЗЗР», закладка «Інсектициди»*

Графа «вартість всього» є результатом добутку необхідної кількості матеріалів на вартість одиниці. Запис у строчці формул стосовно даної комірки виглядає так: =L55\*M55.

Стосовно зведеної структури витрат, в цій таблиці вказуються всі вартісні показники за категоріями затрат окремо на завершені роботи по технології культури урожаю поточного року та незавершені роботи під урожай наступної культури сівозміни. В даній таблиці всі розрахунки автоматизовано (вручну ніяка інформація не вводиться). Порядок заповнення комірок результуючих вартісних величин наведено на рис. 7.

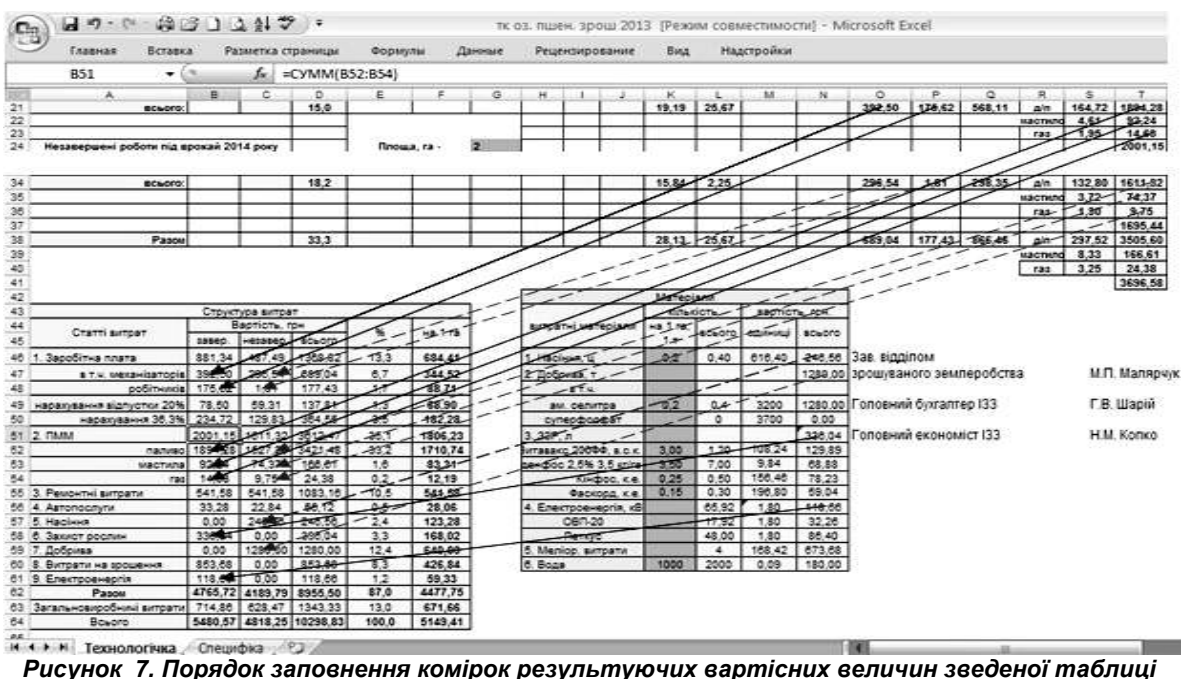

*«Структура витрат»*

Направлення стрілок на рисунку вказує на «походження інформації» в таблиці, про що і свідчить відповідний запис у строчці формул при наведенні на комірку В52 (паливо): =T21, в даному випадку застосована пряма адресація на відповід-

ну результуючу категорію. Чорні непереривні стрілки (→) показують походження («переміщення») інформації до графи «завершені», блакитні переривисті ( **– →**) – до графи «незавершені».

#### Меліорація, землеробство, рослинництво

Розрахункові комірки в графах «завершені» і «незавершені»: Заробітна плата та ПММ (пальномастильні матеріали) є результатами суми окремих показників своєї категорії: =СУММ(B47:B50) і =СУММ(B52:B54). Стосовно порядку заповнення комірок, що є складовими категорії «Заробітна плата»: комірки В47 (зарплата механізатора) і В48 (зарплата робітника) їх значення є результатом підсумкового значення граф 15 і 16 категорії «Заробітна плата на весь обсяг» (=O21) і (=P21), що і показано на рис. 7. Щодо розрахунку значення комірки В49 – «нарахування відпустки механізатору», то це є результатом добутку комірки В47 (зарплата механізатора) і відповідного коефіцієнта з довідника «Розцінки», закладки «статті\_витрат» (В6 – Нарахування відпускних техніку-механізатору – 20%) – формула виглядає так: =B47\*[розцінки.xlsx] статті\_витрат!\$B\$6. Значення комірки В50 – «нарахування на заробітну плату» є результатом добутку суми значень комірок В47, В48 і В50 та відповідного розрахункового коефіцієнта з довідника «Розцінки», закладки «статті\_витрат» (В7 – Нарахування на заробітну плату – 36,3%) – формула виглядає так: =(B47+B48+B49)\*[розцінки.xlsx] статті витрат!\$B\$7. Комірки, що є складовими категорії ПММ – В52, В53 і В54 заповнюються аналогічно В47 і В48 (див. рис. 7).

Значення комірки «Ремонтні витрати» є результатом добутку розрахованого значення для поточного року з довідника «Розцінки», закладки «статті\_витрат» – (В13 – «Поточний ремонт на 1 га») і значення комірки з технологічної карти площа посіву (F5) – формула виглядає так: =[розцінки.xlsx]статті\_витрат! \$B\$13\*F5.

Автопослуги не завжди є затребуваною операцією, часто, особливо при перевезенні вантажів до дослідних ділянок, або від них користуються малопотужними тракторами типу Т-25 або Т-16 тощо, в даному ж випадку розрахунок даної операції представлений у першому випадку – для графи «завершені» – прямою адресацією на комірку технологічної карти «зарплата за весь обсяг/робітник» при транспортуванні зерна (=P18) або для графи «незавершені» сумою комірок зі значеннями «зарплата за весь обсяг/робітник» при транспортуванні добрив та насіння (=P27+P31). В обох випадках вартість пального не враховується, оскільки це значення включено до категорії ПММ.

Значення витрат на насіння, добрива, засоби захисту рослин та електроенергія є результатами підсумкових комірок вказаних категорій таблиці «Матеріали» і, як показано на рис. 7, про це ж свідчить і запис у строчці формул, при активізації даних комірок: =N46, N49, N5 та N56.

Значення комірки (B61) «Витрати на зрошення» є результатом суми значень комірок «Меліоративні витрати» (N59) та «Вартість води» (N60) з таблиці «Матеріали» – запис у строчці формул, при активізації даної комірки такий: =N59+N60.

Щодо значення комірки «Разом» – тут указуються всі прямі затрати на виконання даної операції. Вона являє собою суму значень комірок прямих затрат, запис у строчці формул такий: =СУММ(B46;B51;B55:B61).

Загальновиробничі витрати (комірка B62) складають 15% від прямих витрат і обчислюються аналогічно нарахуванням – добуток значення з довідника «Розцінки», закладки «статті\_витрат» – (В18 – «Накладні витрати – 15%») і значення комірки «Разом» (В62) таблиці «Структура витрат», формула має вид: =B62\*[розцінки.xlsx] статті\_витрат!\$B\$18.

Підсумовує всі види витрат значення комірок «Всього» (В65), що є сумою значень прямих (В62) і загальновиробничих витрат (В64) =B62+B63

Для графи «незавершені» застосовуються такі ж розрахунки.

Графа «Всього» категорії «Вартість» таблиці «Структура витрат» є результатом сум окремо кожної з категорій граф «завершені» і «незавершені», формула має вид: =B46+C46.

Графа «%» є відображенням дольової частки кожної з категорій витрат в технологічному процесі  $\%$  Лольова частка категорії  $=\frac{\sum k}{\sum_{i=1}^{n}}$  $\frac{Z}{\sum$  всіх категорій ТП</sub> · 100% **ЗАПИС В** строчці формул для категорії «Заробітна плата» має вид: = D46/\$D\$64\*100.

Розрахунок категорій витрат на 1 га наведено в графі «на 1 га» таблиці «Структура витрат». Сумарне значення кожної з вказаних у таблиці категорій (графа «Всього») слід поділити на значення площі посіву: Витрати<sub>на 1 га</sub> =  $\frac{\sum k}{n}$  $S$ <sub>посіву</sub> для категорії «Заробітна плата» запис в строчці формул має вид: =D46/\$F\$5.

В електронній карті, яка наведена для прикладу, комірки, що поєднані зв'язками з довідниками та розрахункові, позначені рожевим кольором – в них не рекомендується вносити зміни. У комірках, виділених зеленим кольором користувач може змінювати інформацію.

**Висновки:** Електронні технологічні карти можна використовувати у виробничих умовах, а також при проведенні науково-дослідних робіт для організаційно-економічного планування технологій вирощування сільськогосподарських культур.

Під час зміни складових елементів агротехнологічного процесу, використання різних технічних засобів, елементів систем удобрення, захисту рослин та інших категорій розроблені довідники можуть доповнюватись або їх дані піддаватись коригуванню (змінюватись ціна препарату, зарплата, тощо). Доповнення в довідники слід вносити в кінець таблиці або списку, щоб не порушувати вже існуючі зв'язки з технологічними картами, допоміжними таблицями та між довідниками.

### **СПИСОК ВИКОРИСТАНОЇ ЛІТЕРАТУРИ:**

- 1. Вітвіцький В.В. Типові норми продуктивності та витрати палива на тракторно-транспортних роботах / В.В. Вітвіцький, Ю.Я. Лузан, Л.І. Кучеренко та ін. – К.: НДІ «Украгропромпродуктивність», 2007. – 672 с.
- 2. Вітвіцький В.В. Типові норми продуктивності машин та витрат палива на передпосівному обробітку ґрунту / В.В. Вітвіцький, І.В. Лобастов, М.Ф. Кисляченко, Н.М. Семененко, Е.М. Нуждін, А.І. Панкова. – К.: НДІ «Украгропромпродуктивність», 2005. – 672 с.
- 3. Вітвіцький В.В. Типові норми продуктивності машин і витрат палива на збиранні сільськогосподарських культур / В.В. Вітвіцький, І.М. Демчак, В.С. Пивовар та ін. – К.: НДІ «Украгропромпродуктивність», 2005. – 544 с.
- 4. Лисогоров К.С. Планування в сільському господарстві за допомогою програми "Електронні технологічні карти вирощування сільськогосподарських культур" / К.С. Лисогоров, Л.В. Бояркіна, А.В. Федоренков // Зрошуване землеробство. – Херсон: Айлант, 2007. – Вип.  $48 - C. 241 - 247$
- 5. Методика розробки та типові норми часу на ремонт і технічне обслуговування ґрунтообробної та посівної техніки / В.В. Вітвіцький, М.С. Лосина, А.Є. Величко та ін. – К.: НДІ «Украгропромпродуктивність», 2006. – 685 с.
- 6. Методичні положення та норми продуктивності і витрати палива на внесенні добрив, захисті сільськогосподарських культур / В.В. Вітвіцький, М.Ф. Кисля-

ченко, І.В. Лобастов та ін. – К.: НДІ «Украгропромпродуктивність», 2009. – 388 с.

- 7. Методичні положення та норми продуктивності і витрати палива на обробіток ґрунту / В.С. Пивовар, Е.М. Нуждін, М.Ф. Кисляченко та ін. – К.: НДІ «Украгропромпродуктивність», 2010. – 584 с.
- 8. Методичні положення та норми продуктивності і витрати палива на сівбі, садінні та догляді за посівами / В.С. Пивовар, Л.В. Кукса, М.Ф. Кисляченко та ін. – К.: НДІ «Украгропромпродуктивність», 2010. – 192 с.
- 9. Нормативи витрат живої та уречевленої праці на виробництво зернових культур / М.Ф. Кисляченко, І.В. Лобастов. – К.: НДІ «Украгропромпродуктивність», 2011. – 352 с.

### УДК 633.18:631.559.2:631.8

# **УРОЖАЙНІСТЬ ТА ПОСІВНІ ЯКОСТІ НАСІННЯ РИСУ ЗАЛЕЖНО ВІД ЗАСТОСУВАННЯ МІКРОДОБРИВ**

**М.І. ЦІЛИНКО –** кандидат с.-г. наук **С.Г. ВОЖЕГОВ –** кандидат с.-г. наук **О.С. ДОВБУШ О.О. КОРШУН** Інститут рису НААН

**Постановка проблеми.** Як відомо, не все насіння після сівби може проростати. Тому, серед головних завдань залишається підвищення посівних якостей насіння рису. Оскільки сорт потрапляє у виробництво у вигляді насіння, тому реалізувати свої генетичні можливості може тільки при сівбі високоякісним насінням.

Проблемі виробництва високоякісного насіння присвячено дуже багато робіт. За даними цілого ряду авторів, польова схожість насіння рису залишається низькою і, в середньому, не перевищує 25 – 35%, тоді як у інших зернових культур вона в два – три рази вище [1]. Слід зазначити, що зниження польової схожості на 1% призводить до зменшення врожайності зернових культур на 1,5-2% [2].

На даний час одним із способів підвищення польової схожості насіння рису є передпосівна обробка насіння мікроелементами.

**Стан вивчення проблеми.** Стабілізація виробництва зерна високої якості гарантує повне забезпечення населення країни продуктами харчування, створення вагомого експортного потенціалу сільськогосподарської продукції, економічну стабільність і незалежність держави.

Посівні якості насіння у сукупності визначають урожайні властивості, тобто здатність забезпечувати певний урожай рослини при сівбі у полі чи в лабораторних умовах. [3]. Урожайність та якість насіння знаходиться в прямій залежності від рівня живлення, тому істотне значення для виробництва високоякісного насіння має поліпшення під впливом дії мікроелементів таких структурних показників як пустозерність і виповненість зернівок. Отже, ці величини визначають кількість та якість одержуваного насіння.

Будучи необхідними і незамінними елементами мінерального живлення рису, мікроелементи підвищують не тільки врожайність зерна, але і позитивно впливають на формування високоякісного насіння. Результати досліджень вказують, що

цією якістю володіють в різній мірі всі мікроелементи [4].

**Завдання і методика досліджень.** Метою наших досліджень було вивчення впливу дії різних видів мікродобрив на урожайність зерна та посівні властивості одержаного насіння рису.

Дослідження проводились протягом 2011- 2013 років у лабораторно-польових умовах. Пророщування насіння і визначення показників енергії проростання та лабораторної схожості проводили відповідно до вимог ДСТУ 4138-2002.

Предметом досліджень було насіння рису сортів вітчизняної селекції Преміум, Віконт та Онтаріо. У досліді вивчали дію таких препаратів – *Реаком рис, Реаком бор, Реаком кремній та їх поєд*нання.

**Результати досліджень.** Отримані результати наших досліджень вказують, що мікродобрива суттєво впливають на урожайність та якість насіння рису (табл. 1).

У середньому по роках, найвища врожайність спостерігалася при обробці мікроелементами «Реаком рис» у поєднані з «Реаком кремній» всіх досліджуваних сортів у фазу кущення та в фазу трубкування, і забезпечували приріст урожайності насіння сорту Преміум – 1,43 т/га, що перевищувало контроль на 19,43%, сорту Віконт – 1,49 т/га або на 17,11% та сорту Онтаріо максимальний приріст становив – 1,32 т/га, перевищення над контролем складало 12,75%. Стосовно ефективності «Реаком кремній» дещо поступався сумісній дії препаратів «Реаком рис + Реаком кремній», хоча і забезпечував приріст урожайності насіння до контрольного варіанту. Це обумовлено, головним чином, впливом вище згаданих елементів на величину пустозерності волоті.

Найнижчий приріст урожайності насіння відзначали при використанні в якості мікродобрив «Реаком рис + Реаком бор». Це пов'язано з тим, що рівень забезпеченості ґрунту цим елементом